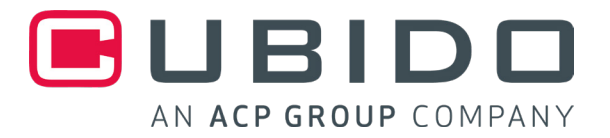

## Scannen Sie mit der DigitizeMe App eines der unten angeführten Gewürze.

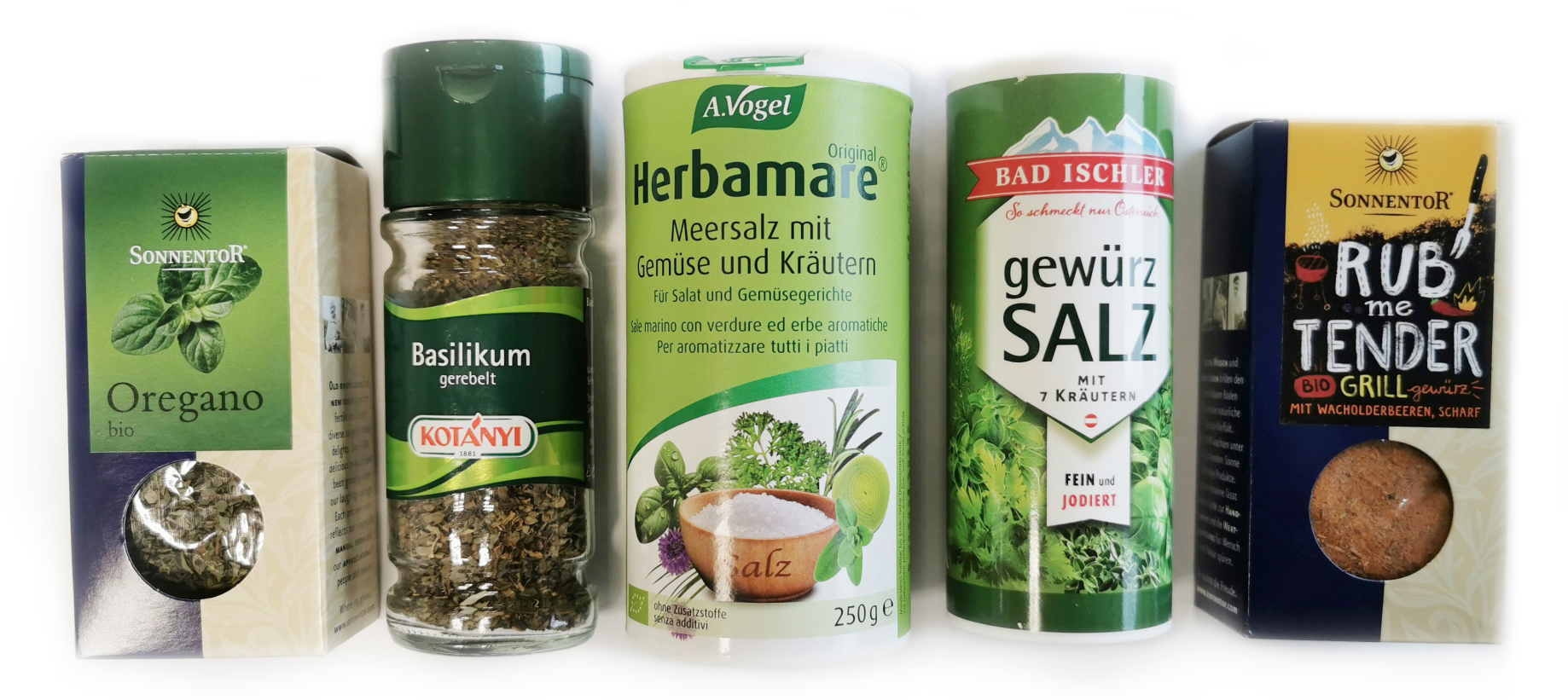